# Adobe Photoshop 2022 (Version 23.2) Install Crack Activation Code [32|64bit]

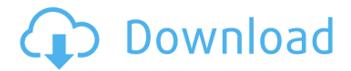

## Adobe Photoshop 2022 (Version 23.2) Free Download

\* Unlike some editing programs, Photoshop does not have a "none" setting to remove items from an image. An image editor must use one of the Delete, Erase, or Clear commands to accomplish this task. Check out the task at hand before selecting the appropriate tool. There may be one in the Edit menu (or a copy/paste command or just a delete command), but it may be easier to use one of the tools in the toolbox. 2. \*\*Figure 2-2:\*\* Start by opening an image in Photoshop. 3. \*\*Figure 2-3:\*\* The toolbox opens at the bottom of the screen and includes several tools for image-editing use. Photoshop doesn't just edit images, however; it is also a powerful layout program. You see throughout this book where I use the tools in Photoshop to accomplish the various tasks described in this book. 4. \*\*Figure 2-4:\*\* The image in Figure 2-3 has three layers, so the Layers panel is open so you can see those layers. 5. \*\*Figure 2-5:\*\* Turn on the option to see the three layers that comprise this image, visible in the Layers panel. 6. \*\*Figure 2-6:\*\* Pick one of the toolboxes in the toolbox from the Edit menu to find the tool that is most appropriate for the task at hand. 7. \*\*Figure 2-7:\*\* A dialog box appears when you choose a tool. Your dialog box may look different because you use the right-click method to create menus, whereas I use the left-click method. For more about the rightclick method, see the upcoming "Using the Right-Click Method" section. 8. \*\*Figure 2-8:\*\* The appropriate tool dialog box appears with the tool selected. 9. \*\*Figure 2-9:\*\* The tool has options that are available only when the tool is selected. For example, the Option icon is a symbol that appears when the tool is selected. 10. \*\*Figure 2-10:\*\* You see the dialog box for the task at hand on your screen. For now, you can change the tool options or use a shortcut to change the tool. For example, you can press the F key to select a tool or use the mouse's scroll wheel to change tools. Be careful with the mouse's scroll wheel, though, because it is

#### Adobe Photoshop 2022 (Version 23.2) With License Code PC/Windows

The following comparison summarizes the features and capabilities of Photoshop and Adobe Photoshop Elements: Adobe Photoshop Adobe Photoshop Elements Advanced Features for Design Photoshop Adobe Photoshop Elements Advanced editing tools Many including: Text tools Features for image retouching Artistic tools Some image editing options include: Painting Illustration Apply Layer Styles More GIMP Gimp is an advanced image manipulation program that is free, open source and well supported. It is available on Windows, Mac OS X, and Linux. Photoshop alternatives Each program has its advantages and disadvantages. Some are more feature-rich, faster or more customizable. In the end, it's up to you to decide which tool or combination of tools is best suited to your individual needs. For simple tasks, making adjustments to a single layer is often sufficient. However, for professional-quality work, there are multiple software options that will help you meet

your needs. Here is a selection of the best Photoshop alternatives. You can compare and contrast them to see which one you need. Paint.NET Paint.NET is a free, open-source, cross-platform photo retouching, painting, and general-purpose graphics tool for creating and editing raster graphics, vector graphics, photographs, and for image processing. Paint.NET has a broad range of features. It works with all common file formats, such as TIFF, JPG, GIF, BMP, PSD, and PNG. It features a robust feature set, including: Tools for: Photo editing (exposure, contrast, contrast/hue) Photo adjustment: cloning, burning, dodging, and highlights Color correction Multiple layers Image processing Artistic tools Special effects Object and vector creation Image filters and effects File format plugins Images import/export Ability to work as a plug-in for other programs Image and vector-based drawing tools GIMP GIMP is free and open source software for image editing, vector graphics, and web design. It is cross-platform, and is available on Linux, Mac OS X and Windows. GIMP features a wide array of tools for adjusting color 388ed7b0c7

2/4

# Adobe Photoshop 2022 (Version 23.2) Product Key [April-2022]

Q: jQuery if(\$(this).hasClass(...)) - any way to do it with.removeClass()? I know there are a few questions like this one, I just don't know how to use them. I am trying to convert some PHP code to work in jQuery. So I have this code below which works perfectly fine in PHP, but I was asked to convert it to jQuery (since the code is for WordPress): I have tried doing the same thing using jQuery: if (\$(this).hasClass("bold-black")) { // some

## What's New In Adobe Photoshop 2022 (Version 23.2)?

If this is your first visit, be sure to check out the FAQ by clicking the link above. You may have to register before you can post: click the register link above to proceed. To start viewing messages, select the forum that you want to visit from the selection below. Strange night in UConn front office A scuffle broke out between players and coaches in a basketball function in Storrs, Connecticut, Saturday night, after UConn officials refused to give a local college player a high five. Yahoo Sports reported that according to police documents obtained by Yahoo, after the players and coaches came to an agreement over the rule in dispute, the students walked off the court and began protesting, with a coach telling them to "get off the court," and "get out of here." The students responded by shouting and spitting on the officials, with a total of seven police officers on scene. One of the officials told officers he had asked the players to come to his office and discuss their issues with him, but they ignored him. According to the police reports, in the midst of the incident, a female official told the players to "get out of here" and two of the players then confronted a different female official, then "came in close proximity to her face and spit." In the altercation that followed, the female official told police that she tried to avoid the spit by stepping back, but the male official came towards her to try to calm the players down. "This individual then immediately came in close proximity to her face and spit," the official stated, according to the reports. Police found some of the players involved in the altercation intoxicated and took them into custody for disorderly conduct and public intoxication. One player, who was arrested, was allegedly found to be in possession of marijuana, according to the police documents. The two officers involved in the arrest were not named in the documents. The incident was largely over before the police arrived on the scene, and they only dispersed the players and coaches after getting an update about the incident from the UConn officials. "A coach was left bloodied in the back after the altercation. We are not releasing his identity or the name of his school at this time due to the nature of his injuries," the documents stated. Players told Yahoo that the female official had been yelling

4/4